Adobe Photoshop Patch full version Full Version (Latest)

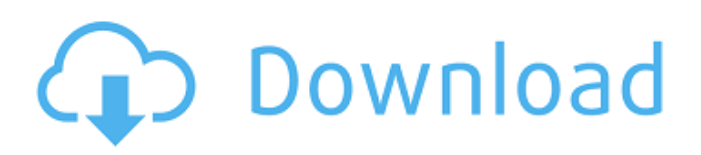

\* For beginners, or anyone who is intimidated by the program's sophisticated level of functionality, the free trial that comes with your purchase of Photoshop is a good way to dip a toe in the program. The trial version is a free download and can be started at any time after you've purchased Photoshop or downloaded and started using it. For more experienced professionals who need to work with multiple layers, or with retouching, the paid edition offers access to tools and features that are not available in the free trial version. \* Photoshop Elements (see Figure 9-1) is an affordable, free application for PCs that offers good image editing capability. It's an update of Photoshop, or, you can say it's a smaller version of

# Photoshop. The program is available for both PC and Mac. Figure 9-1: The Photoshop Elements application offers a

good, easy-to-use imaging tool for computers. The free program allows you to read and edit most of the file formats that are commonly used in the photography industry, including TIFF, JPEG, GIF, BMP, and PNG. It has an easyto-use interface and an effective tag tool. It supports working with multiple layers. You can crop, rotate, and effect images in the application. It also offers resizing, merging, and printing. We recommend using Photoshop Elements as a steppingstone to using the powerful Photoshop program, as it is easier to learn and retain. ## Setting Up Photoshop Photoshop is available in four editions: Photoshop, Photoshop Elements, Photoshop Creative Suite, and Photoshop CC. Let's explain the

## differences among these editions and the features they contain.

**Adobe Photoshop Keygen For (LifeTime)**

Currently there are a wide range of tutorials about Photoshop that are available on the internet, which help newcomers learn how to use Photoshop. 1. How to use Photoshop and Photoshop Elements? The main window of Photoshop is shown in the figure below. 1) How to open an image? Before working on an image, you need to open it first. To open an image, click File, and then click Open, or use command  $+$  O. 2) How to save an image? To save an image, you need to have it open. Command + S and the Save As option window will pop up. You can also click File, and then Save, or use command + S and the Save option. 3) How to replace

## an image? Before replacing an image, you first need to open it. You can do this using command  $+$  O. To replace an image, you need to open the image to replace, and drag the new image to replace the old one. 4) How to crop an image? Before cropping an image, you need to open it first. To crop an image, use the Crop Tool, or command  $+$  C. You can also click Edit, and then Crop. To crop the image at a certain region, double-click the image, or click the Crop Tool and then move the handle and drag the image to the desired position. 5) How to resize an image? You can resize an image, by just selecting the image and dragging on the canvas. You can also use the Scale Tool, or the general context menu of the image. 6) How to duplicate an image? First, you need to open the image to duplicate, and you can do this using command  $+$  O. To

## duplicate an image, just double-click the image or right-click it and select the duplicate image option. 7) How to fix an image? You can fix images by using the quick and easy filters. If you want, you can use the selection tool to pick a part of the image, and then use the filters tools to alter the image. 8) How to retouch an image? You can retouch images by using the retouch tools. To select a tool, hold down the mouse button on the tool you want to use, then click. You can also use 388ed7b0c7

#### **Adobe Photoshop**

Nuclear medicine in the diagnosis and management of HIV-infected individuals. The advent of highly active antiretroviral therapy (HAART) for HIV infection has offered a new hope for the treatment and prevention of HIV-associated diseases. Despite the success of treatment, HAART has not been able to eradicate HIV; rather, the virus has become more and more resistant to therapy. The use of this therapy has resulted in a number of significant problems including drug-related adverse effects and drug interactions. It is becoming increasingly important to diagnose and manage HIV-infected individuals with specific diseases and treatment related complications such as bone disease and opportunistic

## infections. Nuclear medicine may be utilized as an adjunct to the diagnostic and therapeutic armamentarium of the clinician caring for these patients. We present a brief review of the diagnostic and therapeutic uses of nuclear

medicine in the care of the HIV-infected patient.Q: How do I use DLLs on iPhone? There's a lot of material out there on how to statically link programs together or use embedded libraries, but they all tend to be fairly outdated. I'm writing a personal application. I want to use a static library (.a file) for the computational stuff, and a dynamic library (.dylib) to have the rest of my application be written in Objective-C. On desktop, I just use the standard platform API libraries (Foundation, Cocoa, Carbon...) to load and use the DLLs, and it works just fine. But how do I do it on

iPhone, where there's no Foundation,

Cocoa, or Carbon? Do I have to use the dynamic linker directly? Any tutorials or links to existing iPhone projects that use a.dylib for part of the app? A: Read the note about Dynamic linking in iPhone OS Deployment Programming Guide Also, read I don't know about using dlopen for your case, but you can use the dlopen and dlsym for your case Providence, R.I. (March 22, 2018) - An independent external review by accounting firm Deloitte of R.I. Hospital's System of Care has found that the quality improvement initiatives that the Rhode Island Hospital System (RIH) has undertaken in recent years have contributed to the hospital's robust financial performance and financially responsible operations. The external review was initiated by RIH following a series

**What's New in the?**

# Niir (name) Niir is a given name and a surname. Notable people with the name include: Alfred Niir (born 1942),

politician Emil Niir (1918–2001), politician Giorgos Niir (born 1964), Greek composer Gorham Niir (born 1998), American football player Gustavo Niir (born 1980), American football player Kátia Niir (born 1986), Brazilian model Nivedita Niir (born 1996), Spanish tennis player Sandy Niir (born 1953), South African cricketer Teodoro Niir (born 1943), American politician Vasilis Niir (born 1980), Greek football playerTopology of the substrate binding cleft in an NADPH-cytochrome P-450 reductase fusion construct. Reductase activities catalyze the one-electron reduction of a variety of foreign and endogenous substrates in the heterodimeric membrane-bound

## oxidases. Three-dimensional models of the reductase containing the FMN- and NADPH-binding domains show that, in common with its bacterial homologues, the NADPH-binding domain is located on a platform at the top of the central cavity of the flavin-containing domain. The three-dimensional topology of the reductase region encompassing the FMN- and NADPH-binding domains in a fusion construct containing the FAD-

flavin domain of formate dehydrogenase from Escherichia coli and the NADPHand FMN-binding domains of E. coli NADPH-cytochrome c reductase (FrhA, FNR, FR-11) was studied by affinity labelling experiments with photoactive substrates. Based on the results of this and other studies, a revised model for the topology of the reductase is presented.On Wed, Sep 27, 2015 at 7:00 AM, Dean Brown wrote: > From: "Dario

## Cvijetinović" > Date: Tue, 26 Sep 2015 12:00:01 +0200 > Subject: Re: [r-forgemapproj] Scrptu Studio: Ordered from crat-rw > > Quoting Dean Brown

**System Requirements For Adobe Photoshop:**

Minimum: OS: OS X 10.6 or later A9 or later processor At least 2GB of memory Recommended: OS: OS X 10.8 or later 3 GB or more of memory The video can be checked and set with the Console Options menu on the menu bar Mouse support: The playfield supports the use of a mouse for gameplay and for the menu and options screen. However, some commands will not be compatible with the mouse. As the mouse has no effect

### Related links:

[https://www.allegrosingapore.com/wp](https://www.allegrosingapore.com/wp-content/uploads/2022/07/Photoshop_2021_Version_225_Free_Download_For_PC.pdf)[content/uploads/2022/07/Photoshop\\_2021\\_Version\\_225\\_Free\\_Download\\_For\\_PC.pdf](https://www.allegrosingapore.com/wp-content/uploads/2022/07/Photoshop_2021_Version_225_Free_Download_For_PC.pdf) <http://mytown247.com/?p=74305> <https://doitory.com/photoshop-2022-version-23-0-1-hack-patch-product-key-x64-april-2022/> <https://gametimereviews.com/photoshop-2022-version-23-2-crack-exe-file-torrent/> <https://topgiftsforgirls.com/adobe-photoshop-cc-2019-version-20-hack-with-license-key-free/> [https://aposhop-online.de/2022/07/05/adobe-photoshop-2021-version-22-1-0-crack-with-serial](https://aposhop-online.de/2022/07/05/adobe-photoshop-2021-version-22-1-0-crack-with-serial-number-patch-with-serial-key-2022-latest/)[number-patch-with-serial-key-2022-latest/](https://aposhop-online.de/2022/07/05/adobe-photoshop-2021-version-22-1-0-crack-with-serial-number-patch-with-serial-key-2022-latest/) [https://theagriworld.com/wp-content/uploads/2022/07/Adobe\\_Photoshop\\_Full\\_Product\\_Key\\_Free\\_Dow](https://theagriworld.com/wp-content/uploads/2022/07/Adobe_Photoshop_Full_Product_Key_Free_Download_MacWin_Latest2022.pdf) [nload\\_MacWin\\_Latest2022.pdf](https://theagriworld.com/wp-content/uploads/2022/07/Adobe_Photoshop_Full_Product_Key_Free_Download_MacWin_Latest2022.pdf) <https://wakelet.com/wake/9j-nsWytVx9CO0zI1NEFp>

[https://www.jbrfilms.com/wp-content/uploads/2022/07/Photoshop\\_2022\\_Version\\_2302\\_Activation\\_\\_Fo](https://www.jbrfilms.com/wp-content/uploads/2022/07/Photoshop_2022_Version_2302_Activation__For_Windows_Updated_2022.pdf) [r\\_Windows\\_Updated\\_2022.pdf](https://www.jbrfilms.com/wp-content/uploads/2022/07/Photoshop_2022_Version_2302_Activation__For_Windows_Updated_2022.pdf)

[https://www.condommessage.com/wp-](https://www.condommessage.com/wp-content/uploads/2022/07/Photoshop_2021_Version_223_Crack_File_Only__With_Key_2022.pdf)

[content/uploads/2022/07/Photoshop\\_2021\\_Version\\_223\\_Crack\\_File\\_Only\\_\\_With\\_Key\\_2022.pdf](https://www.condommessage.com/wp-content/uploads/2022/07/Photoshop_2021_Version_223_Crack_File_Only__With_Key_2022.pdf) <https://dealstoheal.com/?p=5360>

[https://autocracymachinery.com/wp-content/uploads/2022/07/Photoshop\\_CC\\_2015.pdf](https://autocracymachinery.com/wp-content/uploads/2022/07/Photoshop_CC_2015.pdf) <https://abwabnet.com/adobe-photoshop-2022-version-23-0-1-for-windows/>

[https://notarisslochteren.nl/blog/2022/07/05/photoshop-2021-version-22-1-1-crack-activation-code](https://notarisslochteren.nl/blog/2022/07/05/photoshop-2021-version-22-1-1-crack-activation-code-with-license-key-free-for-windows-april-2022/)[with-license-key-free-for-windows-april-2022/](https://notarisslochteren.nl/blog/2022/07/05/photoshop-2021-version-22-1-1-crack-activation-code-with-license-key-free-for-windows-april-2022/)

<http://www.academywithoutwalls.org/wp-content/uploads/2022/07/oldixyly.pdf>

[https://mycoopmed.net/adobe-photoshop-2022-version-23-1-1-product-key-free-download](https://mycoopmed.net/adobe-photoshop-2022-version-23-1-1-product-key-free-download-updated-2022/)[updated-2022/](https://mycoopmed.net/adobe-photoshop-2022-version-23-1-1-product-key-free-download-updated-2022/)

<https://vipfitnessproducts.com/photoshop-2020-3264bit/>

<http://www.danielecagnazzo.com/?p=31187>

[http://spacexmanpower.com/adobe-photoshop-cc-2015-version-17-keygen-only-free-download-pc](http://spacexmanpower.com/adobe-photoshop-cc-2015-version-17-keygen-only-free-download-pc-windows-april-2022/)[windows-april-2022/](http://spacexmanpower.com/adobe-photoshop-cc-2015-version-17-keygen-only-free-download-pc-windows-april-2022/)

[https://hopsishop.com/2022/07/05/photoshop-2022-version-23-2-crack-keygen-with-serial-number](https://hopsishop.com/2022/07/05/photoshop-2022-version-23-2-crack-keygen-with-serial-number-free/)[free/](https://hopsishop.com/2022/07/05/photoshop-2022-version-23-2-crack-keygen-with-serial-number-free/)

[https://savosh.com/adobe-photoshop-cc-2014-free-registration-code-free-download-pc-windows](https://savosh.com/adobe-photoshop-cc-2014-free-registration-code-free-download-pc-windows-april-2022-2/)[april-2022-2/](https://savosh.com/adobe-photoshop-cc-2014-free-registration-code-free-download-pc-windows-april-2022-2/)

<https://fairosport.com/adobe-photoshop-cs6-jb-keygen-exe-updated-2022/>

[https://bootimilgarsdisfti.wixsite.com/erstatorme/post/adobe-photoshop-cc-2015-version-16-keygen](https://bootimilgarsdisfti.wixsite.com/erstatorme/post/adobe-photoshop-cc-2015-version-16-keygen-generator-updated-2022)[generator-updated-2022](https://bootimilgarsdisfti.wixsite.com/erstatorme/post/adobe-photoshop-cc-2015-version-16-keygen-generator-updated-2022)

<http://mkyongtutorial.com/adobe-photoshop-2021-version-22-4-crack-serial-number-download-2022> <https://ergotherapie-wahmkow.de/photoshop-cc-2014-universal-keygen-x64/>

<http://www.vxc.pl/?p=39756>

<http://shaeasyaccounting.com/wp-content/uploads/2022/07/lacand.pdf>

<http://www.louxiran.com/adobe-photoshop-2022-jb-keygen-exe-patch-with-serial-key/>

[http://comppasund.yolasite.com/resources/Photoshop-2020-version-21-Crack-File-Only--Keygen-For-](http://comppasund.yolasite.com/resources/Photoshop-2020-version-21-Crack-File-Only--Keygen-For-LifeTime-Download.pdf)[LifeTime-Download.pdf](http://comppasund.yolasite.com/resources/Photoshop-2020-version-21-Crack-File-Only--Keygen-For-LifeTime-Download.pdf)

<http://www.puremeditation.org/?p=35448>